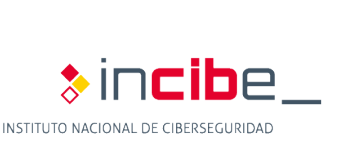

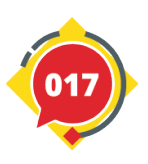

### **CURSO BÁSICO TÉCNICO DE CIBERSEGURIDAD** Recomendaciones generales

SECRETARÍA DE ESTADO<br>DE DIGITALIZACIÓN E<br>INTELIGENCIA ARTIFICIAL

VICEPRESIDENCIA<br>PRIMERA DEL GOBIERNO

MINISTERIO<br>DE ASUNTOS ECONÓM<br>Y TRANSFORMACIÓN D

**GOBIERNO**<br>DE ESPAÑA

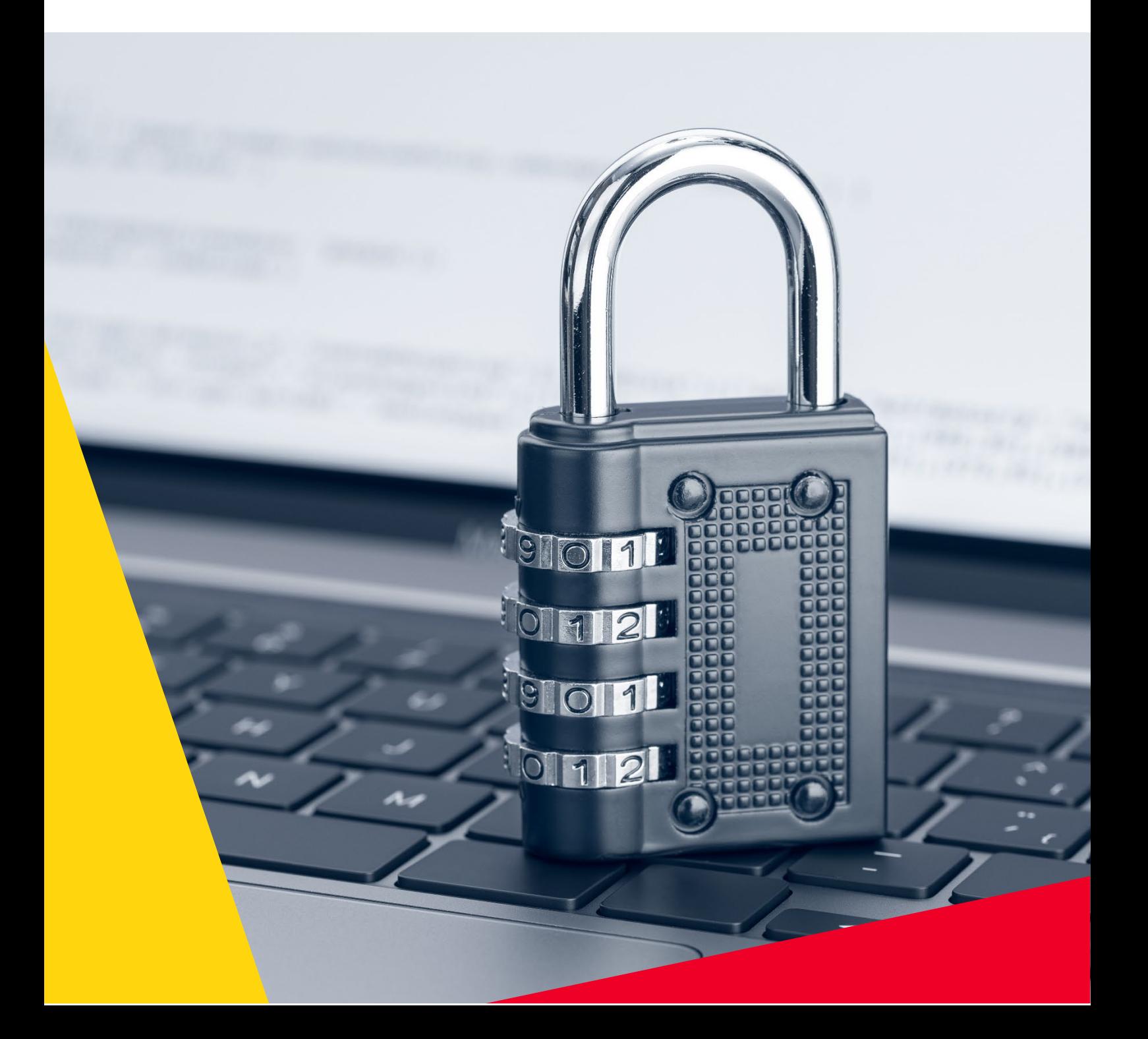

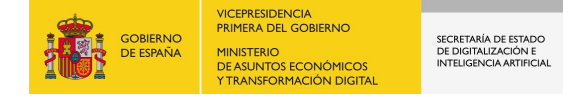

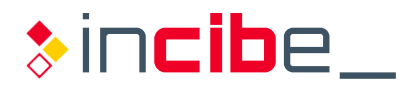

# $\Diamond$  ÍNDICE

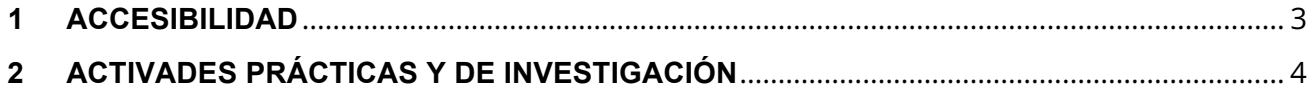

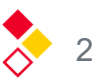

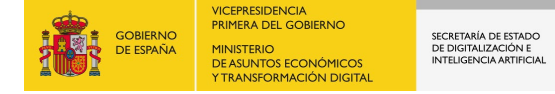

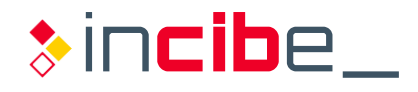

A continuación, se describen una serie de aspectos importantes y recomendaciones a tener en cuenta en la ejecución del curso.

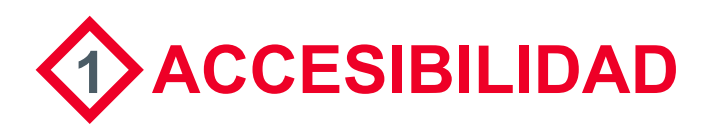

Si bien hemos elaborado estos contenidos para que sean accesibles en conformidad con el [Real Decreto 1112/2018,](https://www.boe.es/diario_boe/txt.php?id=BOE-A-2018-12699) hay algunos aspectos que no se cumplen correctamente, en concreto:

- Existen problemas de contraste de color.
- Se han utilizado tamaños de fuentes en medidas absolutas (pixeles).
- No todos los enlaces incluven una descripción textual de los mismos.

### **En el caso concreto de los recursos tipo elearning interactivo:**

- El enlace de saltar al contenido principal no está ajustado.
- Falta la inclusión de *check* de verificación mediante icono, y no solo a través de la paleta cromática.
- No se han asociado los elementos de forma adecuada.
- No se puede asegurar que siempre exista una identificación textual de los elementos que de otro modo dependerán solo de la información sensorial para ser comprendidos.
- En los vídeos, no se proporciona una segunda pista de audio, a petición del usuario, que incluya audiodescripciones.

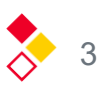

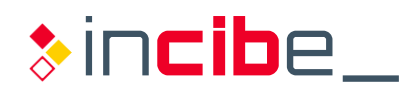

## **2 ACTIVADES PRÁCTICAS Y DE INVESTIGACIÓN**

SECRETARÍA DE ESTAD<br>DE DIGITALIZACIÓN E<br>INTELIGENCIA ARTIFIC

#### **Máquinas virtuales**

VICEPRESIDENCIA<br>PRIMERA DEL GOBIERNO

MINISTERIO<br>DE ASUNTOS ECONÓMICOS<br>Y TRANSFORMACIÓN DIGIT.

**SOBIERNO** 

Gran parte de los ejercicios prácticos que realizarás serán de pruebas de herramientas, intentos de hacking, etc. En estos casos te explicaremos cómo instalarte y configurar una máquina virtual para realizar las pruebas. Las máquinas virtuales son entornos controlados que permiten simular un ordenador.

**IMPORTANTE:** Desde INCIBE te recomendamos realizar siempre **pruebas en entornos virtualizados y controlados** y nunca contra entornos reales donde, dependiendo del caso y las circunstancias, podrías incluso tener problemas legales.

Para que puedas instalarte y utilizar las máquinas virtuales sin problema, es importante que el ordenador que utilices cumpla con las siguientes especificaciones mínimas:

- Memoria RAM de 4 GB (mínimo) para Windows 10 y versiones posteriores.
- Espacio libre en disco de mínimo 90 MB. **¡Importante!** Esta cifra es para la máquina virtual, no obstante también tendrás que descargarte algunos ficheros de prácticas que en total ocupan cerca de **30GB**.
- Procesador Intel o AMD con soporte de virtualización. Para que la máquina virtual funcione con fluidez te recomendamos procesadores de más de dos núcleos.

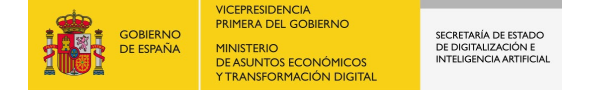

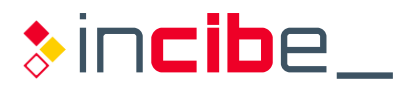

### **Programas y herramientas**

Para el uso de algunas herramientas es preciso que te registres en ellas aportando una dirección de correo. Puedes emplear una dirección que ya tengas o generarte una específica para esta formación.